## **Google Drive**

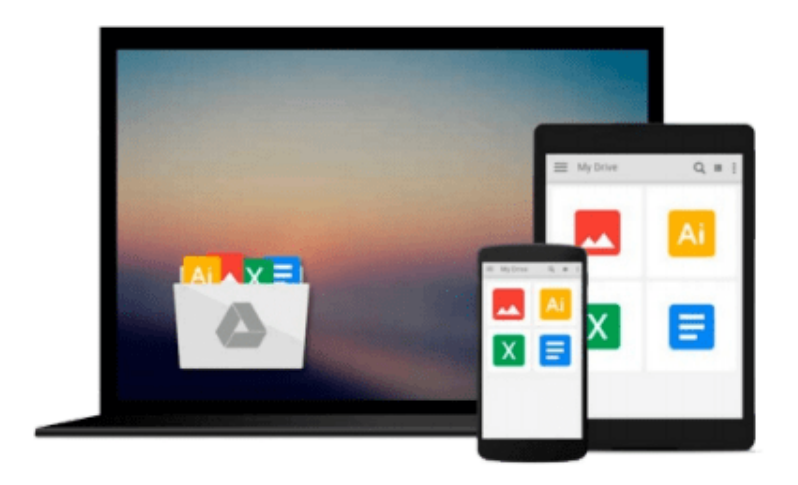

 $\equiv$ 

# **Evernote For Dummies**

*David E. Y. Sarna*

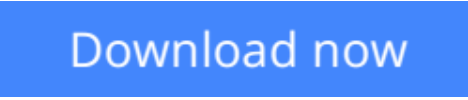

[Click here](http://zonebook.me/go/read.php?id=1118107381) if your download doesn"t start automatically

### **Evernote For Dummies**

David E. Y. Sarna

#### **Evernote For Dummies** David E. Y. Sarna

The fun and easy guide to using Evernote for everything that's noteworthy Voicemail, email, things to do, things to get, people you know, places you've been, places to be...Who can remember it all? You can, with Evernote. Evernote is a free suite of software and services that makes it easy to remember things big and small using your computer, phone, tablet, and the web. If you can see it or think of it, Evernote can help you remember it. Type a text note. Clip a web page. Snap a photo. Grab a screenshot. Evernote makes it easy to keep track of it all, and Evernote For Dummies makes Evernote even easier. Written in the fun and informative For Dummies style, Evernote For Dummies introduces you to the key features of Evernote, from getting started and opening your own Evernote account to the essentials of capturing information and creating a simple text note. The book shows you how to capture everything--clip a web page, create a voice note, scan a note, even capture a note from a picture. Author David Sarna reveals the secrets of letting Evernote help you organize all your information including how to synchronize; import,export, and merge notes; and store to-do lists, business cards, even items from Facebook and Twitter--plus find it all superfast. Evernote For Dummies makes it easy to use Evernote everyday. Explains how to download and install Evernote on all your devices, open an account, create notes, clip a web page, save a photo, grab a screenshot, even collect items from social media like Facebook and Twitter Shares tips on organizing your information by using tags or different notebooks, and on finding what you need--even printed and handwritten text inside images--fast Includes advice on enhancing Evernote with third-party applications, troubleshooting common problems, and more Unless you're an elephant who never forgets, you'll want to remember Evernote For Dummies , the most useful guide to the program that remembers it for you.

**L** [Download](http://zonebook.me/go/read.php?id=1118107381) [Evernote For Dummies ...pdf](http://zonebook.me/go/read.php?id=1118107381)

**E** [Read Online](http://zonebook.me/go/read.php?id=1118107381) [Evernote For Dummies ...pdf](http://zonebook.me/go/read.php?id=1118107381)

#### **From reader reviews:**

#### **Christina Rogers:**

Have you spare time for the day? What do you do when you have far more or little spare time? Yep, you can choose the suitable activity intended for spend your time. Any person spent their particular spare time to take a walk, shopping, or went to often the Mall. How about open or read a book called Evernote For Dummies? Maybe it is for being best activity for you. You understand beside you can spend your time along with your favorite's book, you can smarter than before. Do you agree with the opinion or you have various other opinion?

#### **Dana Gallo:**

The book Evernote For Dummies can give more knowledge and also the precise product information about everything you want. So why must we leave a good thing like a book Evernote For Dummies? Wide variety you have a different opinion about publication. But one aim in which book can give many facts for us. It is absolutely suitable. Right now, try to closer with the book. Knowledge or facts that you take for that, it is possible to give for each other; you could share all of these. Book Evernote For Dummies has simple shape but you know: it has great and big function for you. You can seem the enormous world by wide open and read a book. So it is very wonderful.

#### **Erica Rawlins:**

Information is provisions for those to get better life, information currently can get by anyone on everywhere. The information can be a knowledge or any news even a huge concern. What people must be consider when those information which is from the former life are challenging to be find than now is taking seriously which one is suitable to believe or which one typically the resource are convinced. If you get the unstable resource then you understand it as your main information you will see huge disadvantage for you. All of those possibilities will not happen with you if you take Evernote For Dummies as the daily resource information.

#### **Agustin Byler:**

Is it you actually who having spare time and then spend it whole day by watching television programs or just resting on the bed? Do you need something totally new? This Evernote For Dummies can be the respond to, oh how comes? A book you know. You are thus out of date, spending your spare time by reading in this fresh era is common not a geek activity. So what these publications have than the others?

### **Download and Read Online Evernote For Dummies David E. Y.**

## Sarna #PX8KQV2FMNE

## **Read Evernote For Dummies by David E. Y. Sarna for online ebook**

Evernote For Dummies by David E. Y. Sarna Free PDF d0wnl0ad, audio books, books to read, good books to read, cheap books, good books, online books, books online, book reviews epub, read books online, books to read online, online library, greatbooks to read, PDF best books to read, top books to read Evernote For Dummies by David E. Y. Sarna books to read online.

#### **Online Evernote For Dummies by David E. Y. Sarna ebook PDF download**

#### **Evernote For Dummies by David E. Y. Sarna Doc**

**Evernote For Dummies by David E. Y. Sarna Mobipocket**

**Evernote For Dummies by David E. Y. Sarna EPub**